# <span id="page-0-0"></span>**Introducción a la programación y análisis de texto con R**

**Clase 7 - Licenciatura en Ingeniería de Medios (UdelaR)**

# **Objetivos de hoy**

#### **Diccionarios**

- Análisis de sentimiento y su definición
- Método Syuzhet
- Modelos no supervisados

## **Diccionarios**

Para hacer diccionarios utilizaremos la función dictionary() de **quanteda**, donde defino mi diccionario con tantas categorías como quiera.

```
midic <- dictionary(list(
social = c("pal1","pal2"),
economia = c("pal1","pal2"),
seguridad=c("pal1","pal2")))
```
### **Diccionarios**

Evalúo cada una de las categorías que integran mi diccionario en mi corpus.

midic\_result<-**dfm\_lookup**(mydfm,dictionary=midic)

### **Diccionarios**

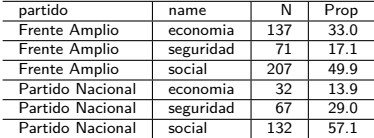

#### **Análisis de sentimiento**

El análisis de sentimiento se refiere a los diferentes métodos de lingüística computacional que ayudan a identificar y extraer información subjetiva del contenido existente en el mundo digital (redes sociales, foros, webs, etc.).

#### **Análisis de sentimiento**

- Método Syuzhet: utiliza la función get\_sentiment() de syuzhet asigna puntajes a cada documento según el método y lenguaje indicado. El método **syuzhet** es un diccionario de sentimientos desarrollado en el Laboratorio Literario de Nebraska.
- [Artículo interesante sobre Syuzhet](http://www.digitalhumanities.org/dhq/vol/16/2/000612/000612.html)

# **Análisis de sentimiento: Syuzhet**

**Syuzhet** es un paquete de identificación y análisis de sentimiento a partir de diccionarios, desarrollado en el Laboratorio Literario de Nebraska.

Métodos o diccionarios que maneja el paquete: syuzhet, bing, afinn, y nrc.

## **Análisis de sentimiento: Syuzhet**

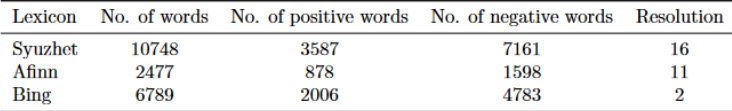

Table 1: Lexicons in the *syuzhet* package

Para la clasificación en español, utilizaremos el diccionario de sentimientos nrc, el cual identifica la presencia en el texto de ocho emociones diferentes con valores asociados y dos sentimientos.

Emociones: ira, miedo, anticipación, confianza, sorpresa, tristeza, alegría y disgusto Sentimientos: positivo y negativo

[Más información sobre NRC](https://saifmohammad.com/WebPages/NRC-Emotion-Lexicon.htm)

#### Diccionario nrc

```
library(syuzhet)
```

```
sentimiento <- get_nrc_sentiment(tweets$texto,
     language = "spanish")
```

```
tweets_fa$screen_name = "Frente Amplio"
tweets_pn$screen_name = "Partido Nacional"
tweets_df = rbind(tweets_fa,tweets_pn)
##llamo al diccionario nrc
Sentiment <- get nrc sentiment(tweets_df$full_text, language = "spanish")
tweets_df_senti <- cbind(tweets_df, Sentiment)
##Defino el sentimiento considerando la diferencia entre puntajes + y -
tweets_df_senti$puntaje<-tweets_df_senti$positive-tweets_df_senti$negative
tweets_df_senti$sentimiento=ifelse(tweets_df_senti$puntaje<0,"Negativo","Positivo")
tweets_df_senti$sentimiento=ifelse(tweets_df_senti$puntaje==0,"Neutral",tweets_df_senti$sentimiento)
```

```
tweets sent <- tweets df senti %>% group by(screen name,sentimiento) %>% summarise(count=n())%>% mutate(per
```
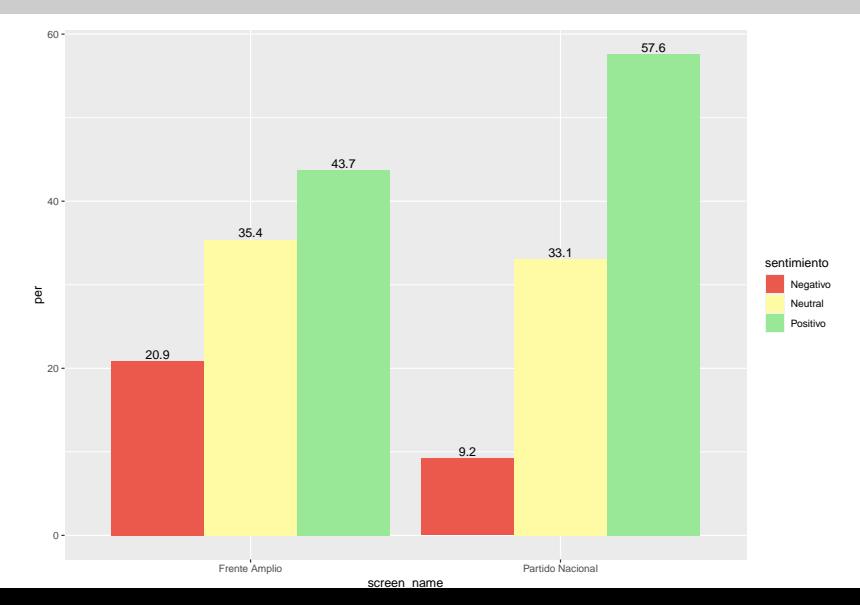

# **Conteo absoluto de puntajes**

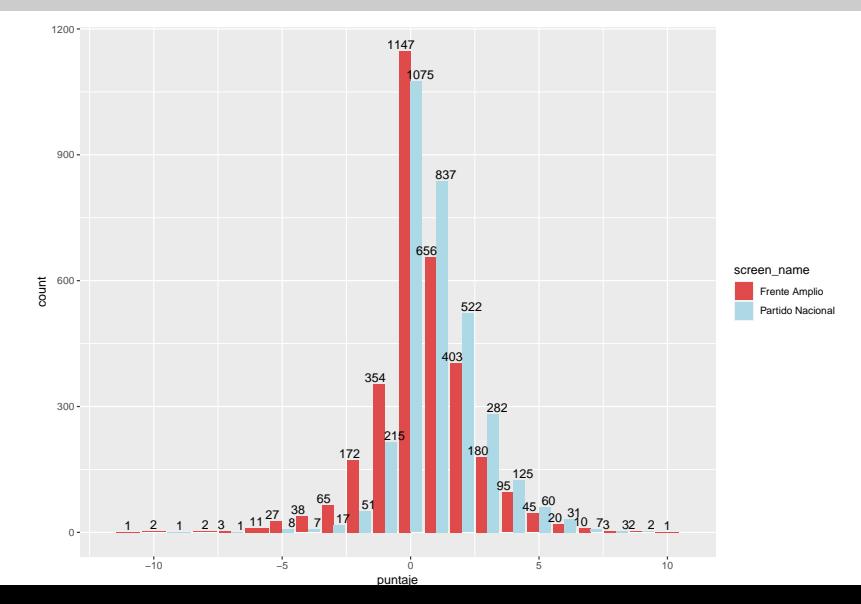

## **Modelos de escalamiento**

Los modelos de escalamiento de posiciones de documentos se dividen en:

- Supervisados
- No supervisados

Aquí veremos algunos con el paquete **quanteda**

#### **Modelos de escalamiento: no supervisado**

Los **topicmodels** son técnicas de clasificación de documentos sin supervisión. Los modelos de temas identifican automáticamente los grupos de documentos más discriminatorios.

```
library(topicmodels)
dtm <- convert(dfm_fa, to = "topicmodels")
1 da \leftarrow LDA(dtm, k = 3)get_terms(lda,10)
```
## **Modelos de escalamiento: no supervisado**

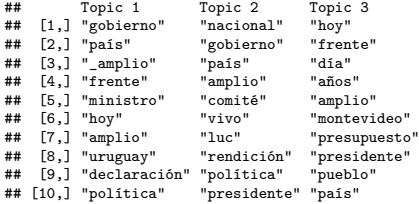

# <span id="page-17-0"></span>**Referencias**

<https://tutorials.quanteda.io/>

En español:

[https://quanteda.io/articles/pkgdown/quickstart\\_es.html](https://quanteda.io/articles/pkgdown/quickstart_es.html)

[https://code.datasciencedojo.com/rebeccam/tutorials/tree/](https://code.datasciencedojo.com/rebeccam/tutorials/tree/master/Introduction%20to%20Text%20Analytics%20with%20R) [master/Introduction%20to%20Text%20Analytics%20with%20R](https://code.datasciencedojo.com/rebeccam/tutorials/tree/master/Introduction%20to%20Text%20Analytics%20with%20R)

[https://www.thinkingondata.com/without-dictionaries-no](https://www.thinkingondata.com/without-dictionaries-no-sentiment-analysis/)[sentiment-analysis/](https://www.thinkingondata.com/without-dictionaries-no-sentiment-analysis/)